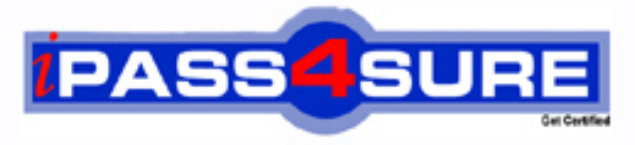

http://www.ipass4sure.com

# **000-976**

**IBM** i 6.1 Administration

**http://www.ipass4sure.com/exams.asp?examcode=000-976**

**The 000-976 practice exam is written and formatted by Certified Senior IT Professionals working in today's prospering companies and data centers all over the world! The 000-976 Practice Test covers all the exam topics and objectives and will prepare you for success quickly and efficiently. The 000-976 exam is very challenging, but with our 000-976 questions and answers practice exam, you can feel confident in obtaining your success on the 000-976 exam on your FIRST TRY!**

**IBM 000-976 Exam Features**

- **Detailed questions and answers for 000-976 exam**
- **Try a demo before buying any IBM exam**
- **000-976 questions and answers, updated regularly**
- **Verified 000-976 answers by Experts and bear almost 100% accuracy**
- **000-976 tested and verified before publishing**
- **000-976 exam questions with exhibits**
- **000-976 same questions as real exam with multiple choice options**

**Acquiring IBM certifications are becoming a huge task in the field of I.T. More over these exams like 000-976 exam are now continuously updating and accepting this challenge is itself a task. This 000-976 test is an important part of IBM certifications. We have the resources to prepare you for this. The 000-976 exam is essential and core part of IBM certifications and once you clear the exam you will be able to solve the real life problems yourself.Want to take advantage of the Real 000-976 Test and save time and money while developing your skills to pass your IBM 000-976 Exam? Let us help you climb that ladder of success and pass your 000-976 now!**

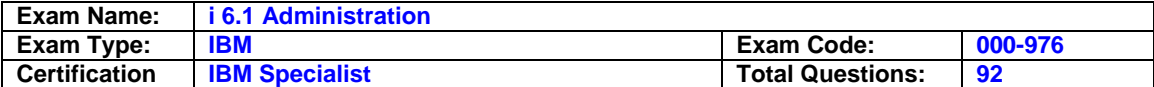

#### **Question: 1**

What is the correct communication object type and attribute for creating an Enterprise Extender connection to another system?

A. A controller type \*EE

B. A controller type \*HPR

C. A virtual device type \*EE

D. A virtual device type \*HPR

#### **Answer: A**

#### **Question: 2**

A customer has a Power 520, serial number 10-12345. It is one of several systems managed by an HMC running Version 7 firmware at TCP/IP address 10.0.0.100. Which of the following describes how to produce a system plan for this system in file MYPLAN.sysplan?

- A. Select system plans from left panel, then select Create System Plan. In the pop-up window, fill in system plan name and description, click OK.
- B. Select 'Service Applications' on the HMC and click the Create System Plan option. In the popup window, click the line with 9406-520\*1012345, and specify file MYPLAN in the file name prompt.
- C. Launch SPT and click 'Create New Plan.' On the next panel, click the 'Open an Existing System Plan.' In the file prompt, specify https://10.0.0.100/sysplan. After the system plan is loaded from the HMC, save to file MYPLAN.
- D. Select 'System Plans' on the HMC, and then click the 'Import...' button. On the pop-up window, click the line with 9406-520\*1012345. When the import completes, click the 'Save...' button and specify file MYPLAN in the file name prompt.

#### **Answer: A**

#### **Question: 3**

An administrator has been directed to create a new DNS server instance named 'ABC' on an IBM I 6.1 partition. Which of the following overviews correctly describe how to do this?

- A. Open a browser to IBM Systems Director Navigator for IBMi on the partition. Navigate to Network > Server > DNS. Select the 'create' action and follow the prompts.
- B. From a command line, run the CRTTCPDNS command to create the ABC instance definition. Use SEU to edit QUSRSYS/QDNSTBL(ABC) to edit the DNS records for the instance.
- C. In System i Navigator, under the system to host the DNS, navigate to Network > Servers > DNS. Right-click on DNS, then select 'New Name Server'. Follow the prompts.
- D. From a command line, use STRQSH to start the PASE command prompt Run the script: crdns -n ABC. Use the Edit File (EDTF) command on IFS file

/QIBM/UserData/OS400/DNS/ABC.TBL to enter the new DNS records.

#### **Answer: C**

#### **Question: 4**

Which of the following recovery limit settings allows a communications line to make infinite recovery attempts?

A. Recovery limit attempts (0), Time interval in minutes (1)

- B. Recovery limit attempts (1), Time interval in minutes (0)
- C. Recovery limit attempts (\*NOMAX), Time interval in minutes (0)
- D. Recovery limit attempts (0), Time interval in minutes (\*NOMAX)

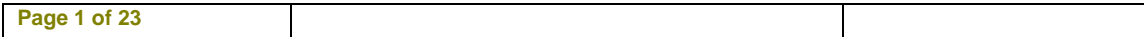

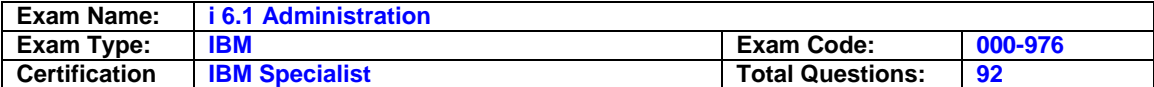

#### **Answer: B**

#### **Question: 5**

Which of the following parameters on the SAV command can be used to save the Integrated File System directory /temp/files and all subordinate objects?

A. OBJ(('/temp/files/') PATTERN(('\*')) SUBTREE(\*DIR)

B. OBJ(('/temp/files/\*') PATTERN(('\*')) SUBTREE(\*ALL)

C. OBJ(('/temp/files/') PATTERN(('\*ALL')) SUBTREE(\*DIR)

D. OBJ(('/temp/files/\*') PATTERN(('\*ANY')) SUBTREE(\*ALL)

#### **Answer: B**

#### **Question: 6**

A user's library list contains PRODLIB LIBD. A user typed the following sequence of commands: CHGCURLIB CURLIB(LIBA) ADDLIBLE LIB(LIBB) POSITION(\*FIRST) CHGSYSLIBL LIB(LIBC) OPTION(\*ADD) All libraries contain a program named PGMUSR which is different in each library. Which program will run if the user types the command CALL PGMUSR?

A. LIBA/PGMUSR B. LIBB/PGMUSR C. LIBC/PGMUSR D. LIBD/PGMUSR

### **Answer: C**

#### **Question: 7**

An system running IBM i 6.1 has a fibre attached IBM TS3500 (3584). Management has instituted a policy that any tape leaving the data center with application data must be encrypted. Which of the following tape encryption modes is supported?

- A. System Managed
- B. Library Managed
- C. Software Managed

D. Application Managed

#### **Answer: B**

#### **Question: 8**

Assuming the appropriate PTF is installed, what is the minimum release level of IBM i Access to support Microsoft Windows 7?

- A. 6.1
- B. 7.1

C. 5.4

D. 5.4.5

#### **Answer: A**

#### **Question: 9**

The system value QCRTOBJAUD is set to \*USRPRF. When are entries sent to the audit journal if a new directory is created with the parameter CRTOBJAUD(\*SYSVAL)?

A. When it is used or changed by the user who created it.

B. When it is used or changed by a user who is currently being audited.

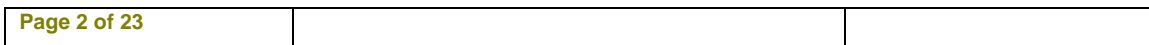

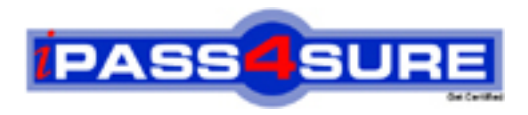

## **Pass4sure Certification Exam Features;**

- Pass4 sure offers over 2500 Certification exams for professionals.
- More than **98,800** Satisfied Customers Worldwide.
- Average **99.8%** Success Rate.
- Over **120** Global Certification Vendors Covered.
- Services of Professional & Certified Experts available via support.
- Free 90 days updates to match real exam scenarios.
- Instant Download Access! No Setup required.
- Price as low as \$19, which is 80% more cost effective than others.
- Verified answers researched by industry experts.
- Study Material **updated** on regular basis.
- Questions / Answers are downloadable in **PDF** format.
- Mobile Device Supported (Android, iPhone, iPod, iPad)
- No authorization code required to open exam.
- **Portable** anywhere.
- *Guaranteed Success*.
- **Fast, helpful support 24x7.**

View list of All certification exams offered; http://www.ipass4sure[.com/allexams.as](http://www.ipass4sure.com/allexams.asp)p

View list of All Study Guides (SG); http://www.ipass4sure[.com/study-guides.asp](http://www.ipass4sure.com/study-guides.asp)

View list of All Audio Exams (AE); http://www.ipass4sure[.com/audio-exams.asp](http://www.ipass4sure.com/audio-exams.asp)

Download Any Certication Exam DEMO. http://www.ipass4sure[.com/samples.asp](http://www.ipass4sure.com/samples.asp)

To purchase Full version of exam click below; [http://www.](http://www.ipass4sure.com/allexams.asp)ipass4sure.com/allexams.asp

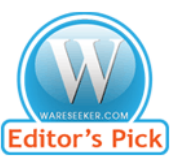

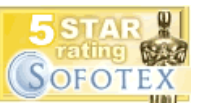

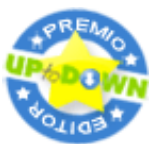

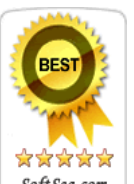

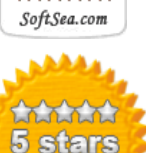

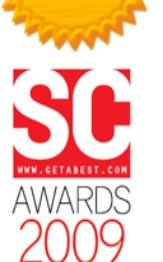

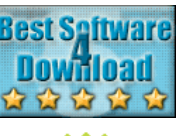

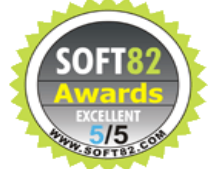

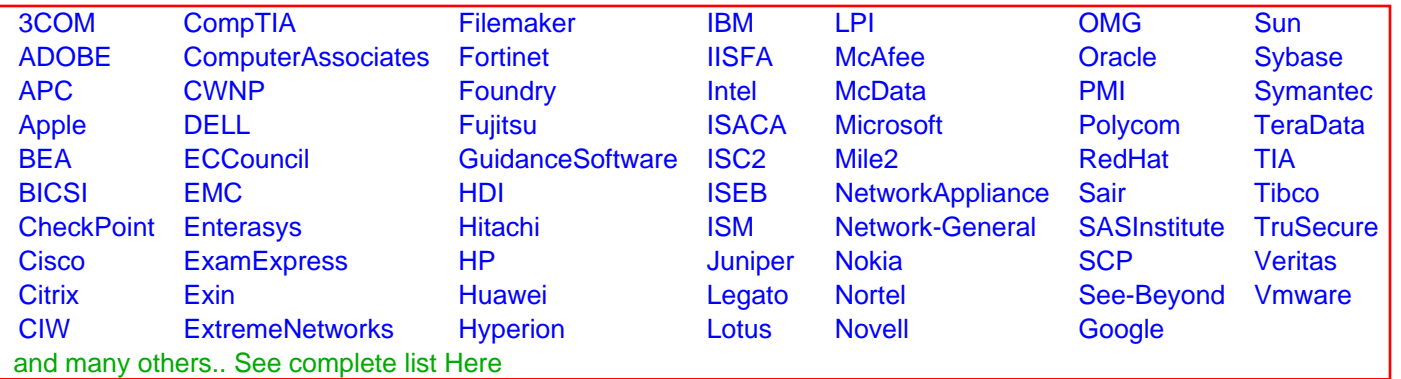

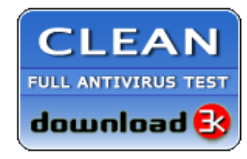

**Editor's Review EXCELLENT** 含含含含 SOFTPEDIA<sup>®</sup>

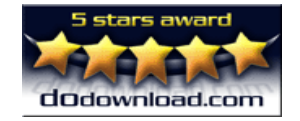

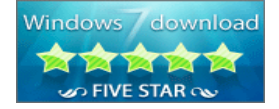

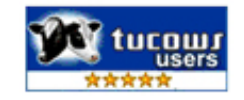